**Tabster Активированная полная версия Скачать бесплатно [32|64bit] 2022**

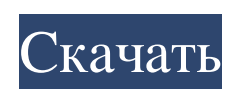

Простой, быстрый и простой в использовании инструмент для открытия вкладок, TagMan Lite это быстрое решение для людей, которым просто нужны файлы табулатуры для гитары. Он еще не может открывать отдельные вкладки, однако он может быстро приблизить вас к нужным вкладкам. Это позволяет сохранить их на свой компьютер для дальнейшего использования. Как сохранить вкладки В большинстве случаев вы можете открыть табы для гитары из текстового файла или с вебсайта. Однако иногда вы можете найти искомую информацию в формате HTML, который является кодом HTML. Если вы заинтересованы в том, чтобы воспользоваться этим преимуществом, вам придется сначала преобразовать HTML в текстовый файл. Тем не менее, вы можете открывать текстовые файлы напрямую, и вы также можете сделать это, щелкнув значок «Открыть» или «Сохранить» рядом с текстовой областью. Вот что вы должны сделать, если хотите преобразовать информацию в текстовый файл: С веб-сайта вы должны скопировать и вставить код в текстовую область, нажав клавиши CTRL+V. Убедитесь, что содержимое отображается в верхнем регистре. Теперь вам нужно сохранить текстовый файл как данные табуляции в любом формате, который вы хотели бы использовать. Открытие вкладок с вашего компьютера В большинстве случаев вы можете открыть табы для гитары из текстового файла или с веб-сайта. Однако иногда вы можете найти искомую информацию в формате HTML, который является кодом HTML. Если вы заинтересованы в том, чтобы воспользоваться этим преимуществом, вам придется сначала преобразовать HTML в текстовый файл. Тем не менее, вы можете открывать текстовые файлы напрямую, и вы также можете сделать это, щелкнув значок «Открыть» или «Сохранить» рядом с текстовой областью. Вот что вы должны сделать, если хотите преобразовать информацию в текстовый файл: С веб-сайта вы должны скопировать и вставить код в текстовую область, нажав клавиши CTRL+V. Убедитесь, что содержимое отображается в верхнем регистре. Теперь вам нужно сохранить текстовый файл как данные табуляции в любом формате, который вы хотели бы использовать. Использование инструментов табуляции для гитары Когда вы используете это программное обеспечение, вы откроете отдельный файл вкладок библиотеки вкладок вверху.Когда вы выбираете файл вкладки, он открывается в отдельном окне вкладки. Вы можете хранить вкладки в любом месте на вашем компьютере, а затем добавлять названия местоположений. Например, вы можете добавить в свою библиотеку вкладку editor.tgz. Это означает, что в будущих сессиях вы

## **Tabster**

Легко сохраняйте и распечатывайте вкладки. Доступна бесплатная версия. 9 лучших бесплатных аудиоредакторов 2014 года — AdolmStudio.com Видео — это будущее для пользователей YouTube, и один из самых важных шагов, который вам необходимо сделать, — это записать свои видео. Вы можете купить видеокамеру, но есть много вещей, которые вам нужно принять во внимание, если вы хотите выбрать малобюджетный вариант, и именно на этом мы сосредоточимся в этом уроке. Итак, давайте начнем. 9 лучших бесплатных аудиоредакторов 2014 года TranscribeMe — очень простой в использовании инструмент, вам просто нужно вставить отрывок из вашего аудиофайла, и в конце вы получите транскрипцию этого музыкального произведения. Поэтому, даже если у вас мало знаний об использовании аудиоредакторов, эта программа все равно будет отличным выбором. 2. Звуковая кузница — After Effects Так как мы в 2014 году, звуковые файлы больше не должны сжиматься, но если они сжаты, то вы также можете использовать эту программу. Редактировать изображения очень легко, вам просто нужно добавить к ним эффекты, и есть много разных настроек. Вы также можете обрезать клип и добавить подпись или метки к фотографии. Бесплатная версия позволяет записывать только 2 минуты аудио. Вы можете обмениваться файлами фильмов в Интернете с помощью Sound Forge. Описание звуковой кузницы: Sound Forge бесплатный аудиоредактор. Легко использовать. Бесплатная версия позволяет записывать только 2 минуты аудио. Вы можете обмениваться файлами фильмов в Интернете с помощью Sound Forge. Избавьтесь от нежелательных приложений в AppStore или PlayStore. Установка приложений одна из самых распространенных причин замедления работы наших мобильных устройств. Иногда нам приходится удалять приложения по тем или иным причинам конфиденциальности, и нам интересно, сможем ли мы избавиться от приложения в случае его обновления. И AppStore, и PlayStore предоставляют эту функцию, но критерии удаления приложения разные, и она доступна не всем. Итак, если вам интересно, как удалить приложения со смартфона Apple или Android, следуйте этому руководству и найдите ответ. Советы и хитрости : Как удалить приложения из AppStore: Нажмите на ссылку: «Удалить». Нажмите «Удалить». AppStore попросит вас подтвердить, что вы хотите удалить его. Коснитесь � fb6ded4ff2

> <https://sebastianarnezeder.com/2022/06/15/magic-office-recovery-кряк-скачать-бесплатно-x64/> <http://fixforpc.ru/solar-system-earth-3d-screensaver-aktivatsiya-skachat-besplatno-for-pc-2022-new/> <https://boucanier.ca/wp-content/uploads/2022/06/GraphiMap.pdf>

[https://www.centerlb.org/wp-content/uploads/2022/06/TexManager\\_\\_\\_Activation\\_Code\\_\\_\\_\\_.pdf](https://www.centerlb.org/wp-content/uploads/2022/06/TexManager___Activation_Code____.pdf)

[https://www.americanchillpodcast.com/upload/files/2022/06/NEmwqeqgcClgYjwteZ97\\_15\\_a29b48c7906237d755dbb130b055fea7\\_file.pdf](https://www.americanchillpodcast.com/upload/files/2022/06/NEmwqeqgcClgYjwteZ97_15_a29b48c7906237d755dbb130b055fea7_file.pdf) <http://freemall.jp/dicom-to-jpeg-ключ-torrent-activation-code-скачать-mac-win.html>

<https://ikemoto74.wixsite.com/opelsquabnin/post/sopcast-активация-скачать-pc-windows-2022-latest>

[https://blooder.net/upload/files/2022/06/FnFsHJ7nvcMue4IMy6q1\\_15\\_a29b48c7906237d755dbb130b055fea7\\_file.pdf](https://blooder.net/upload/files/2022/06/FnFsHJ7nvcMue4IMy6q1_15_a29b48c7906237d755dbb130b055fea7_file.pdf)

<https://www.travelrr.com/wp-content/uploads/2022/06/FindName.pdf>

[http://www.defensores.legal/wp-content/uploads/2022/06/Strong\\_Passwd\\_Generator.pdf](http://www.defensores.legal/wp-content/uploads/2022/06/Strong_Passwd_Generator.pdf)

[https://question2answers.com/wp-content/uploads/2022/06/Counter\\_Strike\\_MSN\\_Display\\_Pictures.pdf](https://question2answers.com/wp-content/uploads/2022/06/Counter_Strike_MSN_Display_Pictures.pdf)

https://practicea.com/wp-content/uploads/2022/06/MSN\_Wallpaper\_And\_Screensaver\_Pack\_2012\_Holidays\_\_\_\_\_MacWin\_2022.pdf

[https://n21.pl/wp-content/uploads/2022/06/Opoosoft\\_PDF\\_Encrypt\\_GUI\\_\\_Command\\_Line.pdf](https://n21.pl/wp-content/uploads/2022/06/Opoosoft_PDF_Encrypt_GUI__Command_Line.pdf)

<https://tazneevee.com/wp-content/uploads/2022/06/2Jpeg.pdf>

<http://marqueconstructions.com/2022/06/15/checkers-кряк-with-keygen-скачать-2022-new/>

<http://versiis.com/?p=21364>

[https://thebrothers.cl/wp-content/uploads/2022/06/Emsisoft\\_Decrypter\\_For\\_KeyBTC\\_With\\_Keygen\\_\\_\\_Latest\\_2022.pdf](https://thebrothers.cl/wp-content/uploads/2022/06/Emsisoft_Decrypter_For_KeyBTC_With_Keygen___Latest_2022.pdf) <https://tribetotable.com/wp-content/uploads/2022/06/zaklis.pdf>

<https://csermooc78next.blog/2022/06/16/the-walking-dead-logon-screen-активация-with-keygen-скачать-бесплатно/> <https://goldenstar-travel.com/moving-relocating/javapairing-кряк-free-registration-code-скачать-бесплатно-без-рег/>